# Package 'sparseGAM'

October 14, 2022

Type Package

Title Sparse Generalized Additive Models

Version 1.0

Date 2021-05-29

Author Ray Bai

Maintainer Ray Bai <raybaistat@gmail.com>

Description Fits sparse frequentist GAMs (SF-GAM) for continuous and discrete responses in the exponential dispersion family with the group lasso, group smoothly clipped absolute deviation (SCAD), and group minimax concave (MCP) penalties [<doi:10.1007/s11222-013-9424-](https://doi.org/10.1007/s11222-013-9424-2) [2>](https://doi.org/10.1007/s11222-013-9424-2). Also fits sparse Bayesian generalized additive models (SB-GAM) with the spike-andslab group lasso (SSGL) penalty of Bai et al. (2021) [<doi:10.1080/01621459.2020.1765784>](https://doi.org/10.1080/01621459.2020.1765784). Bspline basis functions are used to model the sparse additive functions. Stand-alone functions for group-regularized negative binomial regression, group-regularized gamma regression, and group-regularized regression in the exponential dispersion family with the SSGL penalty are also provided.

License GPL-3

**Depends** R  $(>= 3.6.0)$ 

Imports stats, splines, MASS, pracma, grpreg

NeedsCompilation yes

Repository CRAN

Date/Publication 2021-05-31 10:10:02 UTC

# R topics documented:

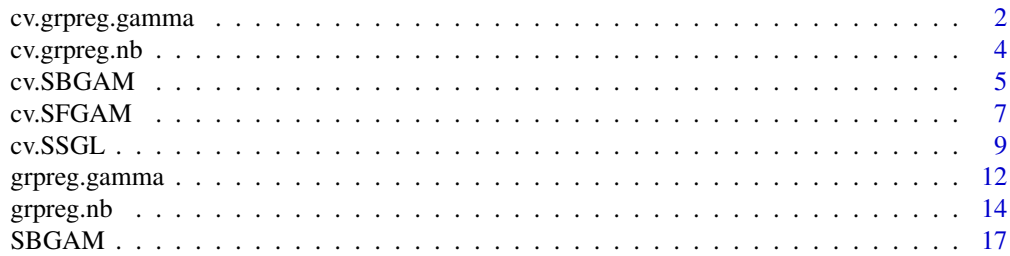

# <span id="page-1-0"></span>2 cv.grpreg.gamma

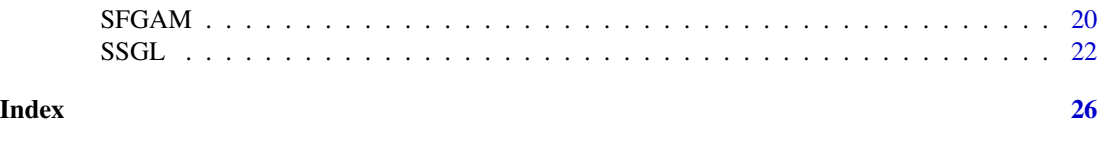

cv.grpreg.gamma *Cross-validation for Group-regularized Gamma Regression*

#### Description

This function implements  $K$ -fold cross-validation for group-regularized gamma regression with a known shape parameter  $\nu$  and the log link. For a description of group-regularized gamma regression, see the description for the grpreg.gamma function.

Our implementation is based on the least squares approximation approach of Wang and Leng (2007), and hence, the function does not allow the total number of covariates  $p$  to be greater than  $\frac{K-1}{K}$  × sample size, where K is the number of folds.

#### Usage

cv.grpreg.gamma(y, X, groups, gamma.shape=1, penalty=c("gLASSO","gSCAD","gMCP"), nfolds=10, weights, taper, nlambda=100, lambda, max.iter=10000,  $tol=1e-4)$ 

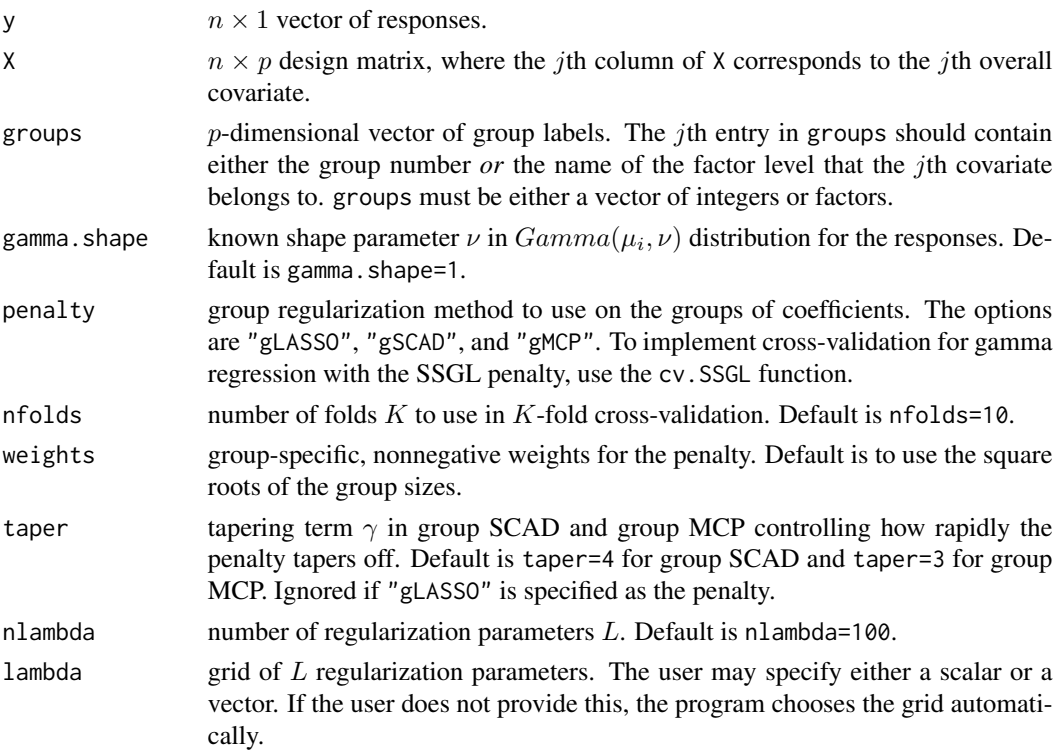

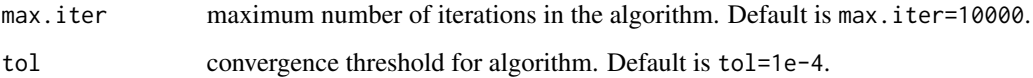

#### Value

The function returns a list containing the following components:

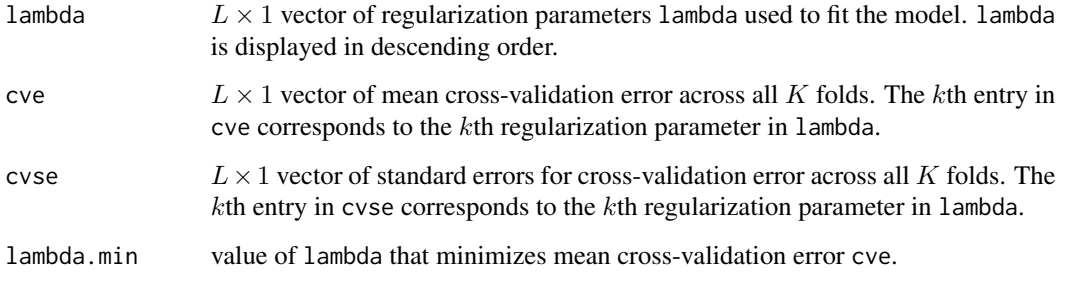

#### References

Breheny, P. and Huang, J. (2015). "Group descent algorithms for nonconvex penalized linear and logistic regression models with grouped predictors." *Statistics and Computing*, 25:173-187.

Wang, H. and Leng, C. (2007). "Unified LASSO estimation by least squares approximation." *Journal of the American Statistical Association*, 102:1039-1048.

```
## Generate data
set.seed(12345)
X = matrix(runit(100*11), nrow=100)n = dim(X)[1]groups = c(1,1,1,2,2,2,3,3,4,5,5)true.beta = c(-1,1,1,0,0,0,0,0,0,1.5,-1.5)## Generate responses from gamma regression with known shape parameter 1
eta = crossprod(t(X), true. beta)shape = 1y = rgamma(n, rate=shape/exp(eta), shape=shape)
## 10-fold cross-validation for group-regularized gamma regression
## with the group LASSO penalty
gamma.cv = cv.grpreg.gamma(y, X, groups, penalty="gLASSO")
## Plot cross-validation curve
plot(gamma.cv$lambda, gamma.cv$cve, type="l", xlab="lambda", ylab="CVE")
## lambda which minimizes mean CVE
gamma.cv$lambda.min
```
<span id="page-3-0"></span>

#### Description

This function implements  $K$ -fold cross-validation for group-regularized negative binomial regression with a known size parameter  $\alpha$  and the log link. For a description of group-regularized negative binomial regression, see the description for the grpreg.nb function.

Our implementation is based on the least squares approximation approach of Wang and Leng (2007), and hence, the function does not allow the total number of covariates  $p$  to be greater than  $\frac{K-1}{K}$  × sample size, where K is the number of folds.

#### Usage

cv.grpreg.nb(y, X, groups, nb.size=1, penalty=c("gLASSO","gSCAD","gMCP"), nfolds=10, weights, taper, nlambda=100, lambda, max.iter=10000,  $tol=1e-4)$ 

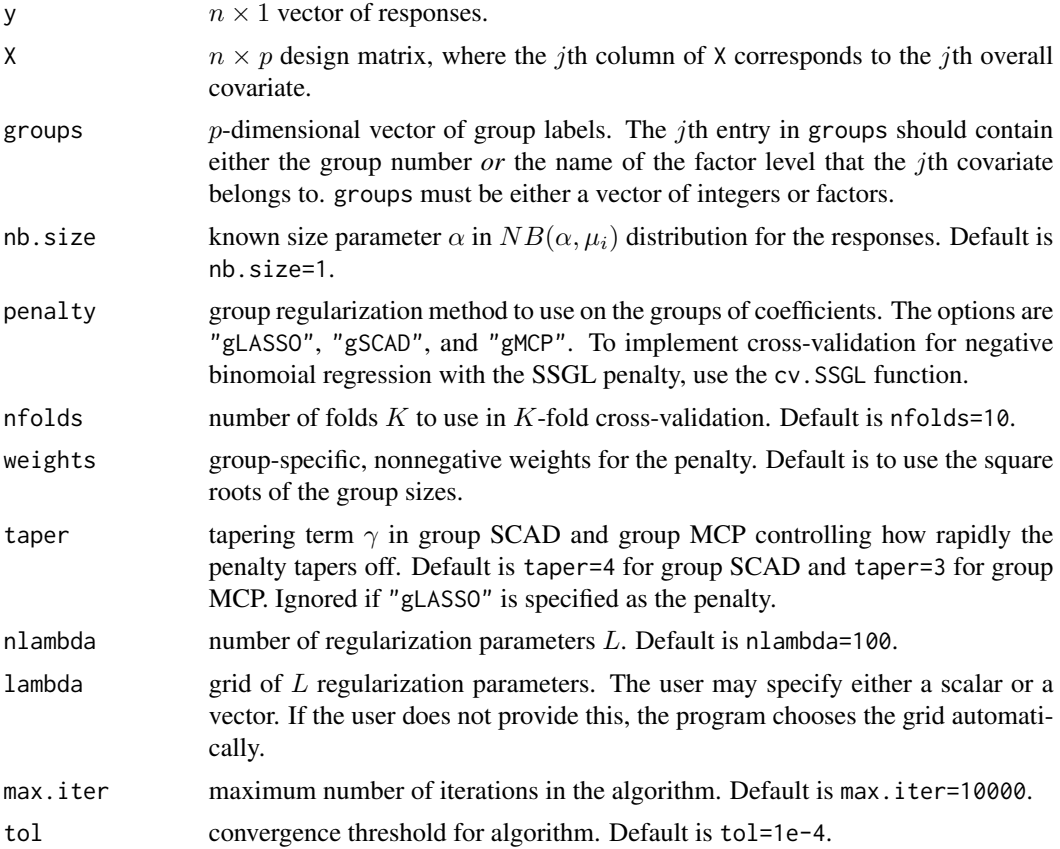

#### <span id="page-4-0"></span>cv.SBGAM 5

#### Value

The function returns a list containing the following components:

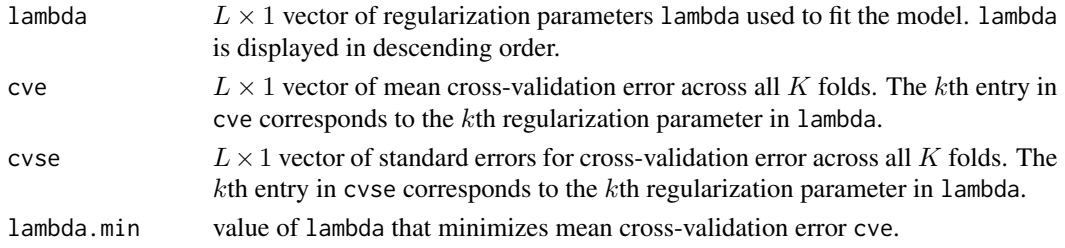

#### References

Breheny, P. and Huang, J. (2015). "Group descent algorithms for nonconvex penalized linear and logistic regression models with grouped predictors." *Statistics and Computing*, 25:173-187.

Wang, H. and Leng, C. (2007). "Unified LASSO estimation by least squares approximation." *Journal of the American Statistical Association*, 102:1039-1048.

#### Examples

```
## Generate data
set.seed(1234)
X = matrix(runit(100*16), nrow=100)n = \dim(X)[1]groups = c(1,1,1,2,2,2,2,3,4,5,5,6,7,8,8,8)true.beta = c(-2, 2, 2, 0, 0, 0, 0, 0, 0, 1.5, -1.5, 0, 0, -2, 2, 2)## Generate count responses from negative binomial regression
eta = crossprod(t(X), true. beta)y = rnbinom(n,size=1, mu=exp(eta))
## 10-fold cross-validation for group-regularized negative binomial
## regression with the group SCAD penalty
nbcv = cv.grpreg.nb(y, X, groups, penalty="gMCP")## Plot cross-validation curve
plot(nb.cv$lambda, nb.cv$cve, type="l", xlab="lambda", ylab="CVE")
## lambda which minimizes mean CVE
nb.cv$lambda.min
```
cv.SBGAM *Cross-Validation for Sparse Bayesian Generalized Additive Model*

#### Description

This function implements K-fold cross-validation for sparse Bayesian generalized additive models (GAMs) with the spike-and-slab group lasso (SSGL) penalty. The identity link function is used for Gaussian GAMs, the logit link is used for binomial GAMs, and the log link is used for Poisson, negative binomial, and gamma GAMs.

# Usage

```
cv.SBGAM(y, X, df=6,
        family=c("gaussian","binomial","poisson","negativebinomial","gamma"),
         nb.size=1, gamma.shape=1, nfolds=5, nlambda0=20, lambda0, lambda1,
         a, b, max.iter=100, tol = 1e-6, print.fold=TRUE)
```
# Arguments

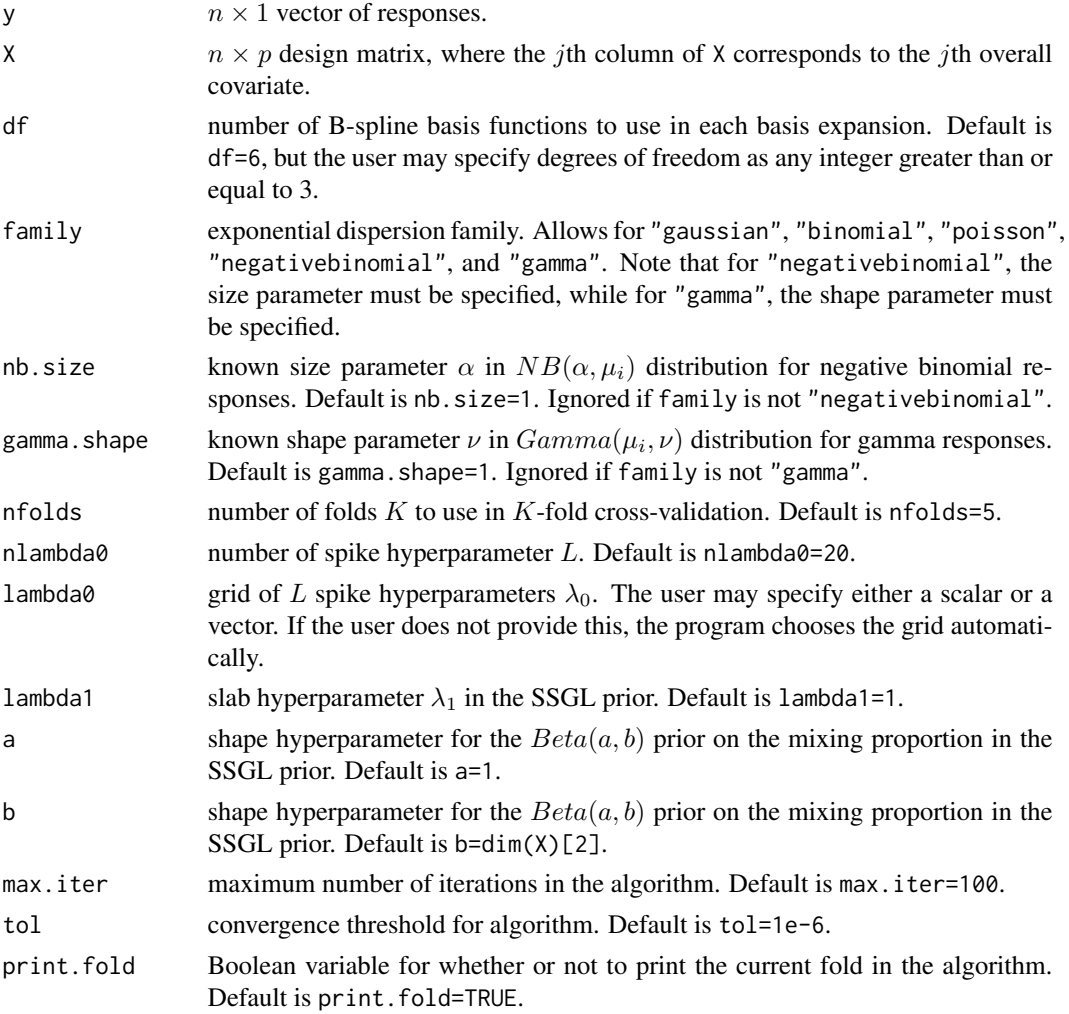

# Value

The function returns a list containing the following components:

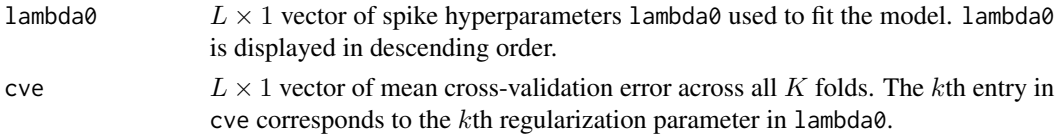

#### <span id="page-6-0"></span>cv.SFGAM 7

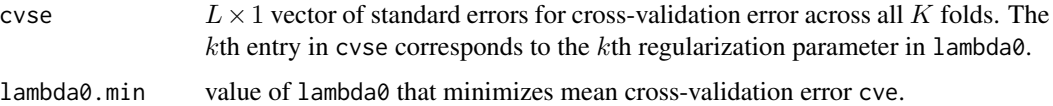

#### References

Bai R. (2021). "Spike-and-slab group lasso for consistent Bayesian estimation and variable selection in non-Gaussian generalized additive models." *arXiv pre-print arXiv:2007.07021*.

Bai, R., Moran, G. E., Antonelli, J. L., Chen, Y., and Boland, M.R. (2021). "Spike-and-slab group lassos for grouped regression and sparse generalized additive models." *Journal of the American Statistical Association*, in press.

#### Examples

```
## Generate data
set.seed(12345)
X = matrix(runit(30*3), nrow=30)n = \dim(X)[1]y = 2.5*sin(pixX[,1]) + rnorm(n)## K-fold cross-validation for 4 degrees of freedom and 4 values of lambda0
## Note that if user does not specify lambda0, cv. SBGAM chooses a grid automatically.
cv.mod = cv.SBGAM(y, X, df=4, family="gaussian", lambda0=seq(from=25,to=5,by=-10))
## Plot CVE curve
plot(cv.mod$lambda0, cv.mod$cve, type="l", xlab="lambda0", ylab="CVE")
## lambda which minimizes cross-validation error
cv.mod$lambda0.min
```
cv.SFGAM *Sparse Frequentist Generalized Additive Models*

#### Description

This function implements K-fold cross-validation for sparse frequentist generalized additive models (GAMs) with the group LASSO, group SCAD, and group MCP penalties. The identity link function is used for Gaussian GAMs, the logit link is used for binomial GAMs, and the log link is used for Poisson, negative binomial, and gamma GAMs.

#### Usage

```
cv. SFGAM(v, X, df=6,
        family=c("gaussian","binomial", "poisson", "negativebinomial","gamma"),
         nb.size=1, gamma.shape=1, penalty=c("gLASSO","gMCP","gSCAD"), taper,
         nfolds=10, nlambda=100, lambda, max.iter=10000, tol=1e-4)
```
# Arguments

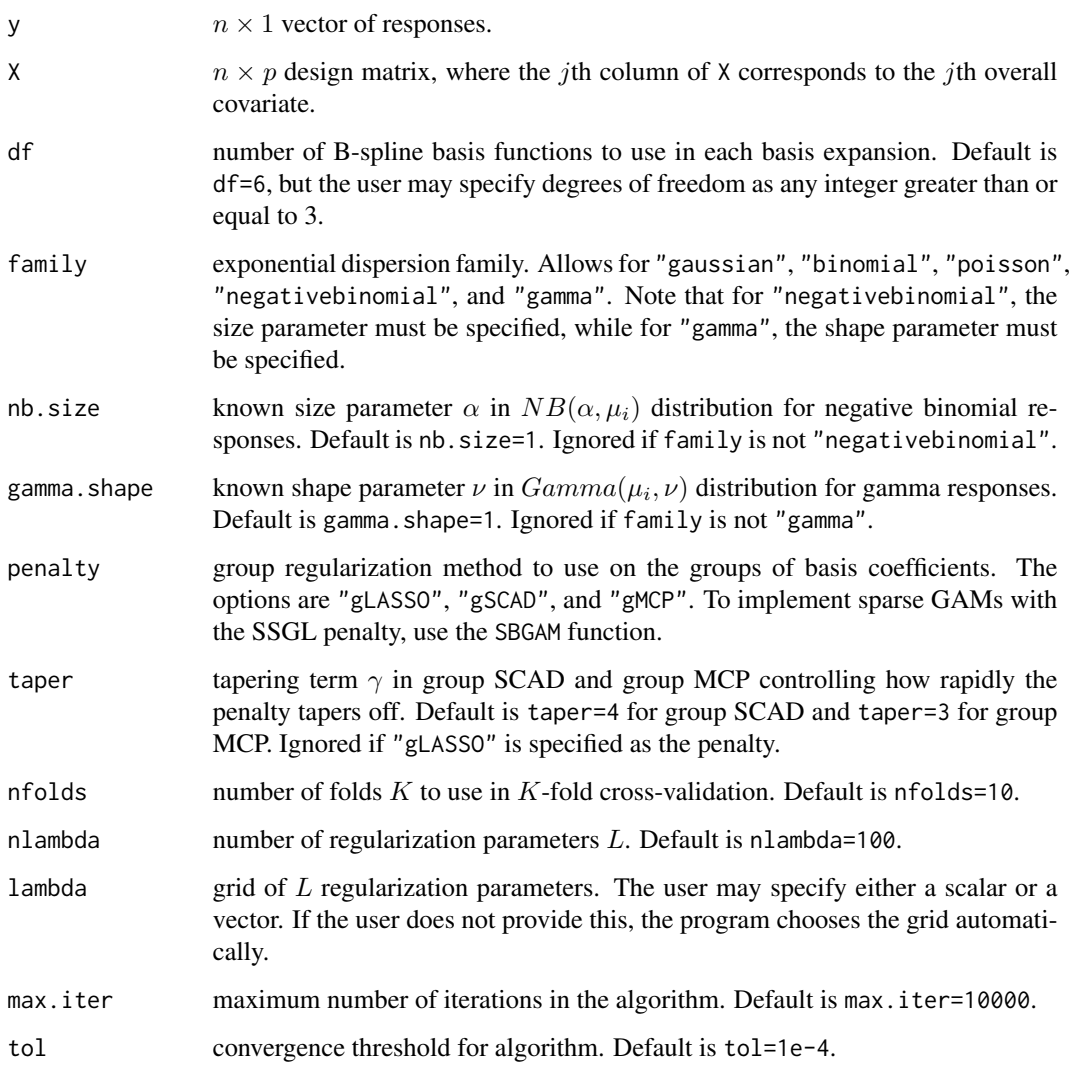

# Value

The function returns a list containing the following components:

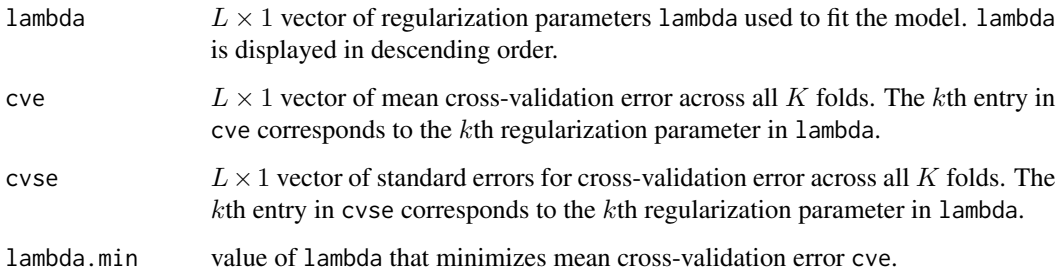

<span id="page-8-0"></span>cv.SSGL 9

#### References

Breheny, P. and Huang, J. (2015). "Group descent algorithms for nonconvex penalized linear and logistic regression models with grouped predictors." *Statistics and Computing*, 25:173-187.

Wang, H. and Leng, C. (2007). "Unified LASSO estimation by least squares approximation." *Journal of the American Statistical Association*, 102:1039-1048.

Yuan, M. and Lin, Y. (2006). Model selection and estimation in regression with grouped variables. *Journal of the Royal Statistical Society: Series B (Statistical Methodology)*, 68: 49-67.

#### Examples

```
## Generate data
set.seed(12345)
X = matrix(runif(100*20), nrow=100)n = \dim(X)[1]y = 5*sin(2*pi*XL,1]) - 5*cos(2*pi*XL,2]) + rnorm(n)## Test data with 50 observations
X.test = matrix(runif(50*20), nrow=50)## Fit sparse Gaussian generalized additive model to data with the MCP penalty
gam.mod = SFGAM(y, X, X.test, family="gaussian", penalty="gMCP")
## The model corresponding to the 75th tuning parameter
gam.mod$lambda[75]
gam.mod$classifications[,75] ## The covariate index is listed first
## Plot first function f_1(x_1) in 75th model
x1 = X.test[, 1]## Estimates of all 20 function evaluations on test data
f.hat = gam.mod$f.pred[75]]
## Extract estimates of f_1
f1.hat = f.hat[, 1]## Plot X_1 against f_1(x_1)
plot(x1[order(x1)], f1.hat[order(x1)], xlab=expression(x[1]),
     ylab=expression(f[1](x[1])))
```
cv.SSGL *Cross-Validation for Spike-and-Slab Group Lasso Regression*

#### **Description**

This function implements  $K$ -fold cross-validation for group-regularized regression in the exponential dispersion family with the spike-and-slab group lasso (SSGL) penalty. The identity link function is used for Gaussian regression, the logit link is used for binomial regression, and the log link is used for Poisson, negative binomial, and gamma regression.

# Usage

```
cv.SSGL(y, X, groups,
        family=c("gaussian","binomial","poisson","negativebinomial","gamma"),
        nb.size=1, gamma.shape=1, weights, nfolds=5, nlambda0=20,
        lambda0, lambda1, a, b, max.iter=100, tol=1e-6, print.fold=TRUE)
```
#### Arguments

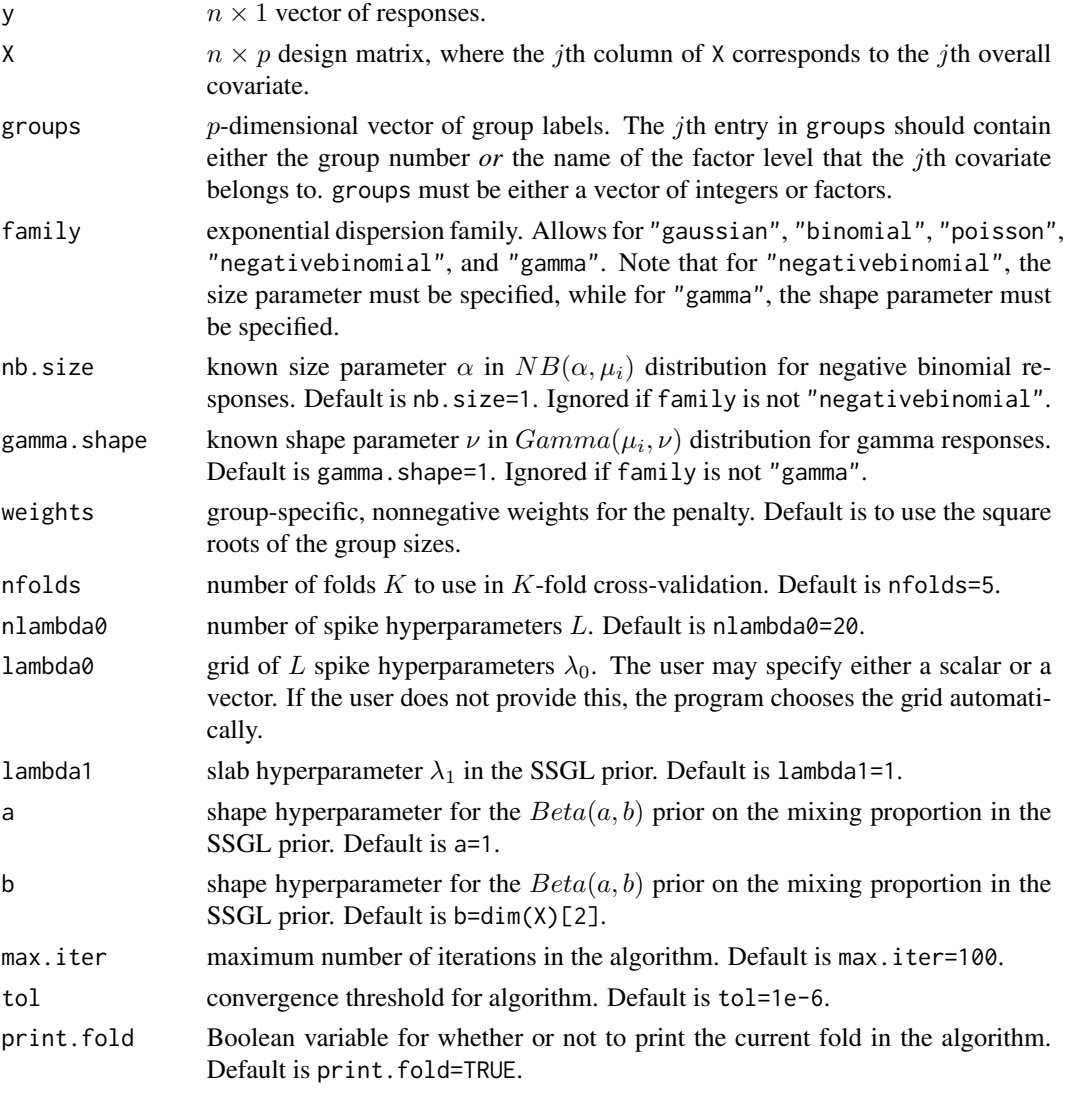

# Value

The function returns a list containing the following components:

lambda0  $L \times 1$  vector of spike hyperparameters lambda0 used to fit the model. lambda0 is displayed in descending order.

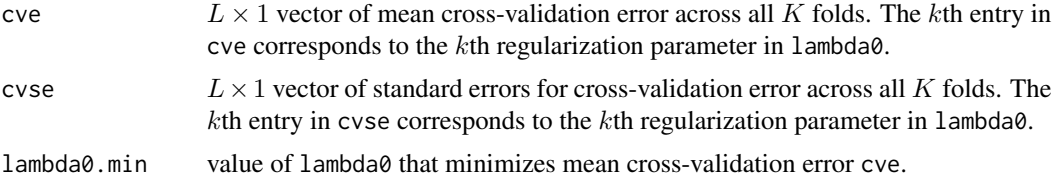

#### References

Bai R. (2021). "Spike-and-slab group lasso for consistent Bayesian estimation and variable selection in non-Gaussian generalized additive models." *arXiv pre-print arXiv:2007.07021*.

Bai, R., Moran, G. E., Antonelli, J. L., Chen, Y., and Boland, M.R. (2021). "Spike-and-slab group lassos for grouped regression and sparse generalized additive models." *Journal of the American Statistical Association*, in press.

```
## Generate data
set.seed(12345)
X = matrix(runit(30*6), nrow=30)n = \dim(X)[1]groups = c(1, 1, 1, 2, 2, 3)true.beta = c(-1.5, 0.5, -1.5, 0, 0, 0)## Generate responses from Gaussian distribution
y = crossprod(t(X), true,beta) + rnorm(n)## K-fold cross-validation for 3 choices of lambda0
## Note that if user does not specify lambda0, cv.SSGL chooses a grid automatically.
ssgl.mods = cv.SSGL(y, X, groups, family="gaussian", lambda0=seq(from=10,to=2,by=-4))
## Plot cross-validation curve
plot(ssgl.mods$lambda0, ssgl.mods$cve, type="l", xlab="lambda0", ylab="CVE")
## lambda which minimizes mean CVE
ssgl.mods$lambda0.min
## Example with Poisson regression
## Generate count responses
eta = crossprod(t(X), true. beta)y = rpois(n,exp(eta))
## K-fold cross-validation with 4 choices of lambda0
## Note that if user does not specify lambda0, cv.SSGL chooses a grid automatically.
ssgl.poisson.mods = cv.SSGL(y, X, groups, family="poisson", lambda0=seq(from=8,to=2,by=-2))
## Plot cross-validation curve
plot(ssgl.poisson.mods$lambda0, ssgl.poisson.mods$cve, type="l", xlab="lambda0", ylab="CVE")
## lambda which minimizes mean CVE
```
<span id="page-11-0"></span>ssgl.poisson.mods\$lambda0.min

#### grpreg.gamma *Group-regularized Gamma Regression*

#### Description

This function implements group-regularized gamma regression with a known shape parameter  $\nu$ and the log link. In gamma regression, we assume that  $y_i \sim Gamma(\mu_i, \nu)$ , where

$$
f(y_i|\mu_i, \nu) = \frac{1}{\Gamma(\nu)} \left(\frac{\nu}{\mu_i}\right)^{\nu} \exp\left(-\frac{\nu}{\mu_i} y_i\right) y_i^{\nu - 1}, y > 0.
$$

Then  $E(y_i) = \mu_i$ , and we relate  $\mu_i$  to a set of p covariates  $x_i$  through the log link,

$$
\log(\mu_i) = \beta_0 + x_i^T \beta, i = 1, ..., n
$$

If the covariates in each  $x_i$  are grouped according to known groups  $g = 1, ..., G$ , then this function may estimate some of the  $G$  groups of coefficients as all zero, depending on the amount of regularization.

Our implementation for regularized gamma regression is based on the least squares approximation approach of Wang and Leng (2007), and hence, the function does not allow the total number of covariates  $p$  to be greater than sample size.

#### Usage

```
grpreg.gamma(y, X, X.test, groups, gamma.shape=1,
            penalty=c("gLASSO","gSCAD","gMCP"),
            weights, taper, nlambda=100, lambda, max.iter=10000, tol=1e-4)
```
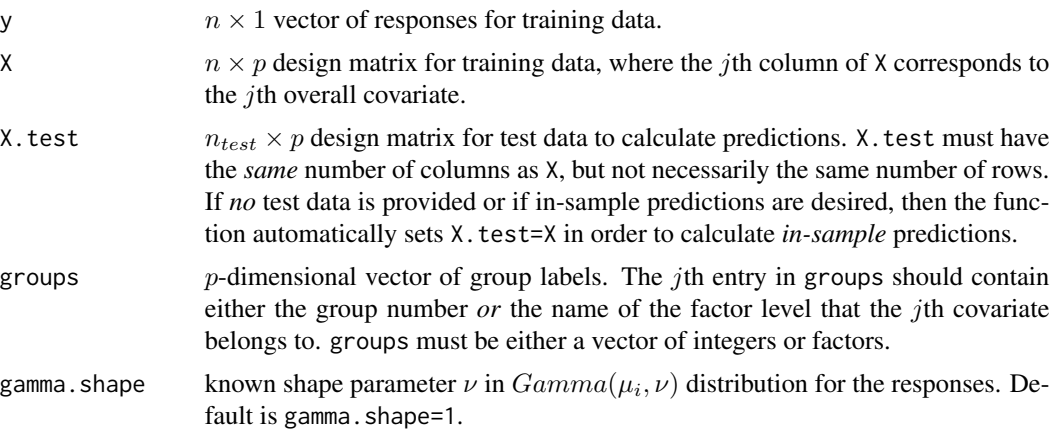

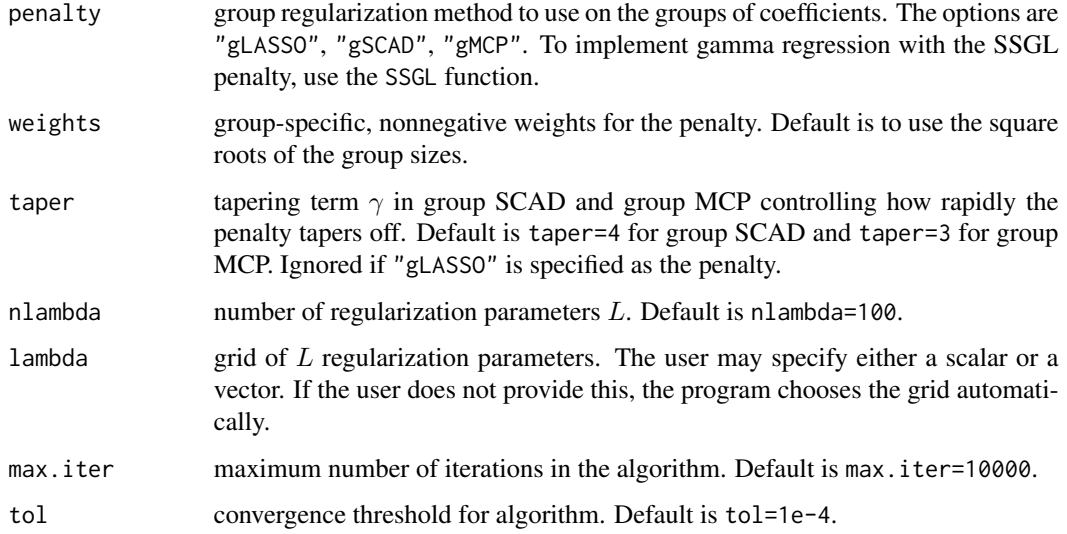

### Value

The function returns a list containing the following components:

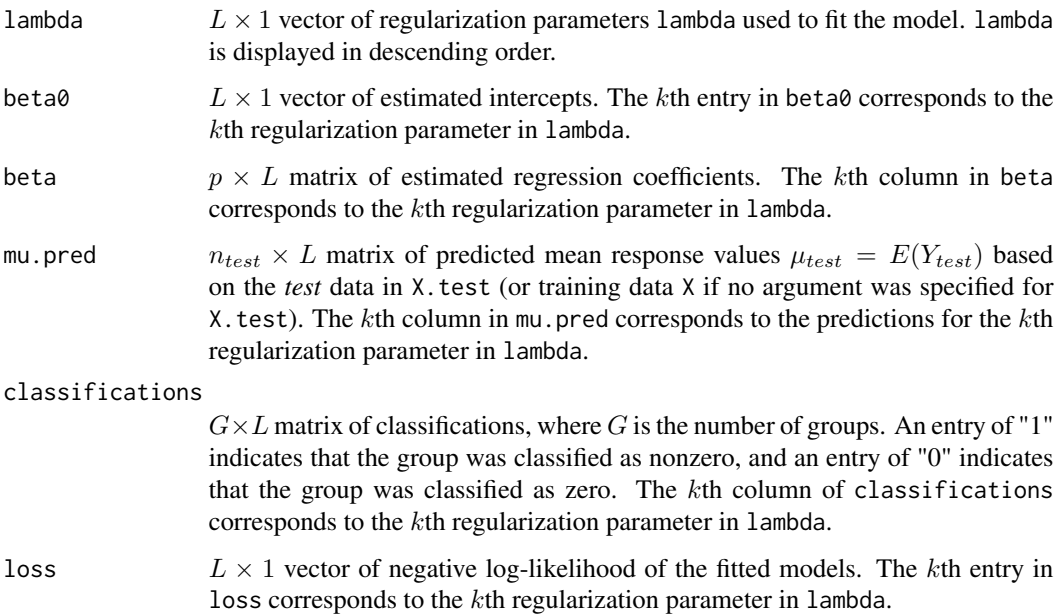

#### References

Breheny, P. and Huang, J. (2015). "Group descent algorithms for nonconvex penalized linear and logistic regression models with grouped predictors." *Statistics and Computing*, 25:173-187.

Wang, H. and Leng, C. (2007). "Unified LASSO estimation by least squares approximation." *Journal of the American Statistical Association*, 102:1039-1048.

#### Examples

```
## Generate data
set.seed(12345)
X = matrix(runit(100*11), nrow=100)n = dim(X)[1]groups = c("a","a","a","b","b","b","c","c","d","e","e")
groups = as.factor(groups)
true.beta = c(-1,1,1,0,0,0,0,0,0,1.5,-1.5)## Generate responses from gamma regression with known shape parameter 1
eta = crossprod(t(X), true. beta)shape = 1y = rgamma(n, rate=shape/exp(eta), shape=shape)
## Generate test data
n.test = 50X.test = matrix(runif(n.test*11), nrow=n.test)
## Fit gamma regression models with the group LASSO penalty
gamma.mod = grpreg.gamma(y, X, X.test, groups, penalty="gLASSO")
## Tuning parameters used to fit models
gamma.mod$lambda
# Predicted n.test-dimensional vectors mu=E(Y.test) based on test data, X.test.
# The kth column of 'mu.pred' corresponds to the kth entry in 'lambda.'
gamma.mod$mu.pred
# Classifications of the 5 groups. The kth column of 'classifications'
# corresponds to the kth entry in 'lambda.'
gamma.mod$classifications
```
grpreg.nb *Group-regularized Negative Binomial Regression*

#### Description

This function implements group-regularized negative binomial regression with a known size parameter  $\alpha$  and the log link. In negative binomial regression, we assume that  $y_i \sim NB(\alpha, \mu_i)$ , where

$$
f(y_i|\alpha, \mu_i) = \frac{\Gamma(y+\alpha)}{y!\Gamma(\alpha)} \left(\frac{\mu_i}{\mu_i + \alpha}\right)^y \left(\frac{\alpha}{\mu_i + \alpha}\right)^{\alpha}, y = 0, 1, 2, ...
$$

Then  $E(y_i) = \mu_i$ , and we relate  $\mu_i$  to a set of p covariates  $x_i$  through the log link,

$$
\log(\mu_i) = \beta_0 + x_i^T \beta, i = 1, ..., n
$$

<span id="page-13-0"></span>

#### grpreg.nb 15

If the covariates in each  $x_i$  are grouped according to known groups  $q = 1, ..., G$ , then this function may estimate some of the  $G$  groups of coefficients as all zero, depending on the amount of regularization.

Our implementation for regularized negative binomial regression is based on the least squares approximation approach of Wang and Leng (2007), and hence, the function does not allow the total number of covariates  $p$  to be greater than sample size.

#### Usage

```
grpreg.nb(y, X, X.test, groups, nb.size=1, penalty=c("gLASSO","gSCAD","gMCP"),
          weights, taper, nlambda=100, lambda, max.iter=10000, tol=1e-4)
```
#### Arguments

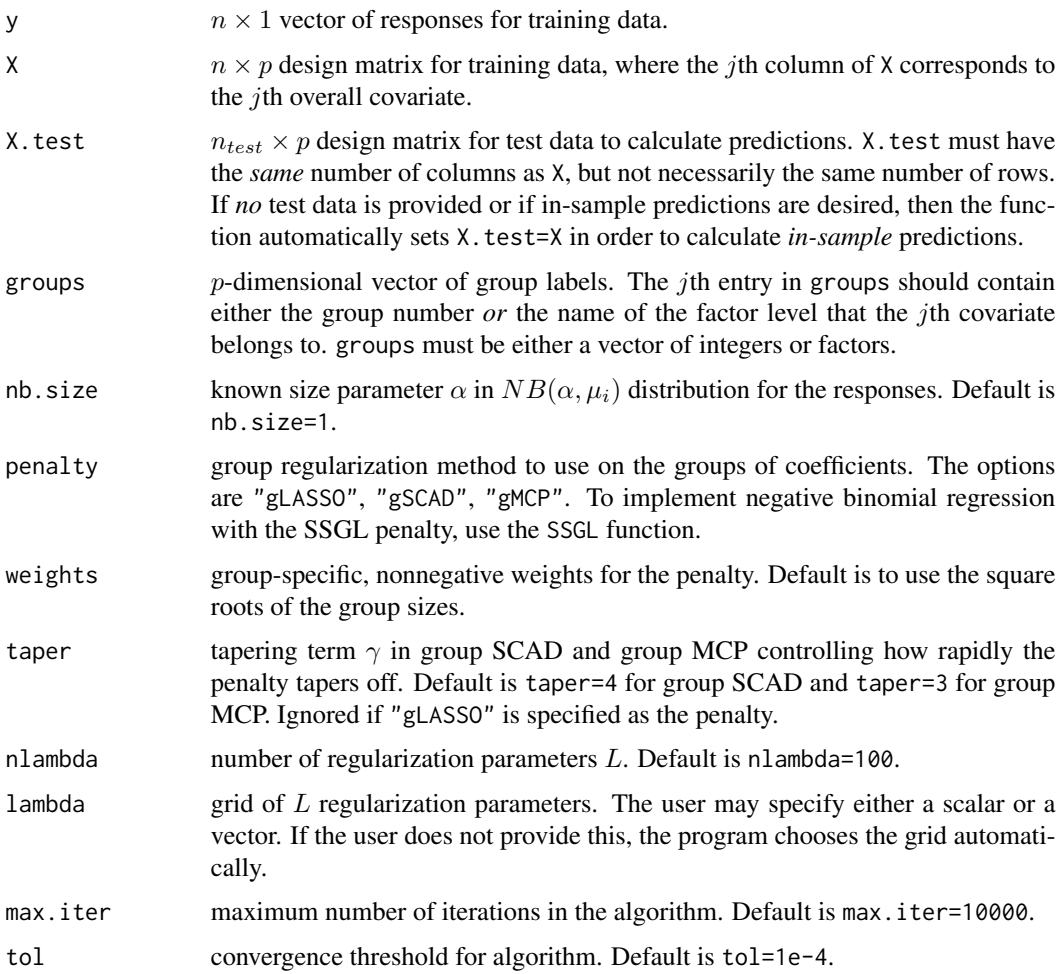

#### Value

The function returns a list containing the following components:

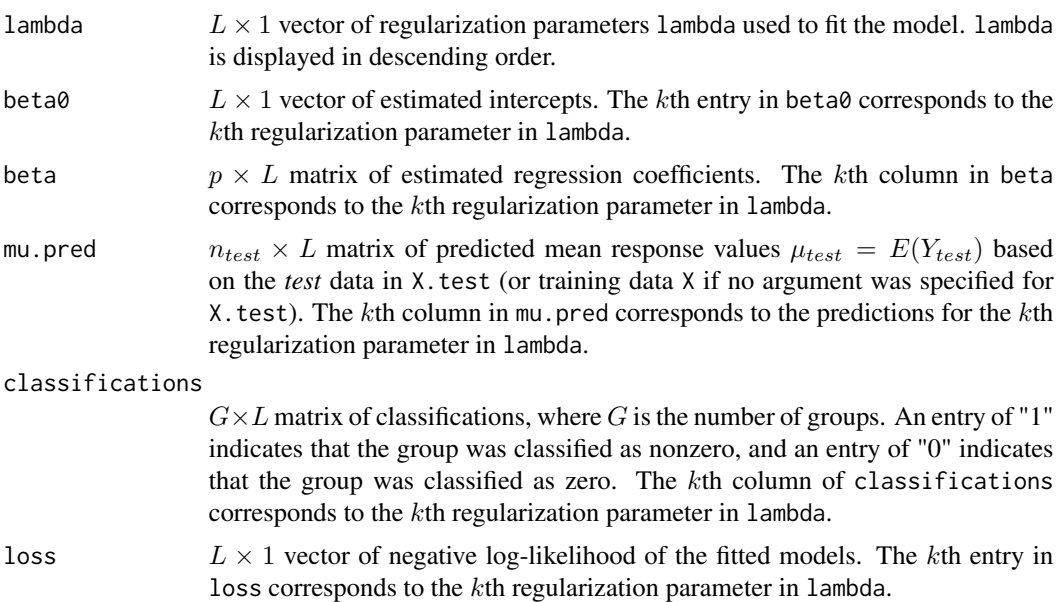

#### References

Breheny, P. and Huang, J. (2015). "Group descent algorithms for nonconvex penalized linear and logistic regression models with grouped predictors." *Statistics and Computing*, 25:173-187.

Wang, H. and Leng, C. (2007). "Unified LASSO estimation by least squares approximation." *Journal of the American Statistical Association*, 102:1039-1048.

```
## Generate training data
set.seed(1234)
X = matrix(runit(100*16), nrow=100)n = \dim(X)[1]groups = c("A","A","A","B","B","B","C","C","D","E","E","F","G","H","H","H")
groups = as.factor(groups)
true.beta = c(-2,2,2,0,0,0,0,0,0,1.5,-1.5,0,0,-2,2,2)
## Generate count responses from negative binomial regression
eta = crossprod(t(X), true. beta)y = rnbinom(n,size=1, mu=exp(eta))
## Generate test data
n.test = 50X.test = matrix(runif(n.test*16), nrow=n.test)
```

```
## Fit negative binomial regression models with the group SCAD penalty
nb.mod = grpreg.nb(y, X, X.test, groups, penalty="gSCAD")
```

```
## Tuning parameters used to fit models
nb.mod$lambda
```
#### <span id="page-16-0"></span> $SBGAM$  17

# Predicted n.test-dimensional vectors mu=E(Y.test) based on test data, X.test. # The kth column of 'mu.pred' corresponds to the kth entry in 'lambda.' nb.mod\$mu.pred # Classifications of the 8 groups. The kth column of 'classifications' # corresponds to the kth entry in lambda. nb.mod\$classifications

#### SBGAM *Sparse Bayesian Generalized Additive Models*

#### **Description**

This function implements sparse Bayesian generalized additive models (GAMs) with the spikeand-slab group lasso (SSGL) penalty. Let  $y_i$  denote the *i*th response and  $x_i$  denote a p-dimensional vector of covariates. GAMs are of the form,

$$
g(E(y_i)) = \beta_0 + \sum_{j=1}^p f_j(x_{ij}), i = 1, ..., n,
$$

where  $g$  is a monotone increasing link function. The identity link function is used for Gaussian regression, the logit link is used for binomial regression, and the log link is used for Poisson, negative binomial, and gamma regression. With the SSGL penalty, some of the univariate functions  $f_j(x_j)$  will be estimated as  $\hat{f}_j(x_j) = 0$ , depending on the size of the spike hyperparameter  $\lambda_0$  in the SSGL prior. The functions  $f_i(x_j)$ ,  $j = 1, ..., p$ , are modeled using B-spline basis expansions.

There is another implementation of sparse Gaussian GAMs with the SSGL penalty available at https://github.com/jantonelli111/SSGL, which uses natural cubic splines as the basis functions. This package sparseGAM uses B-spline basis functions and also implements sparse GAMs with the SSGL penalty for binomial, Poisson, negative binomial, and gamma regression.

For implementation of sparse *frequentist* GAMs with the group LASSO, group SCAD, and group MCP penalties, use the SFGAM function.

#### Usage

```
SBGAM(y, X, X.test, df=6,
     family=c("gaussian","binomial","poisson","negativebinomial","gamma"),
     nb.size=1, gamma.shape=1, nlambda0=20, lambda0, lambda1, a, b,
     max.iter=100, tol = 1e-6, print.iter=TRUE)
```
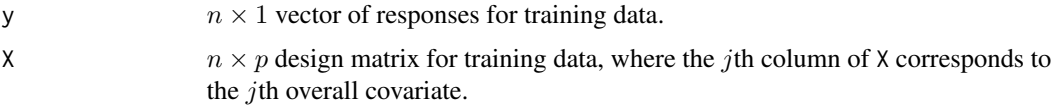

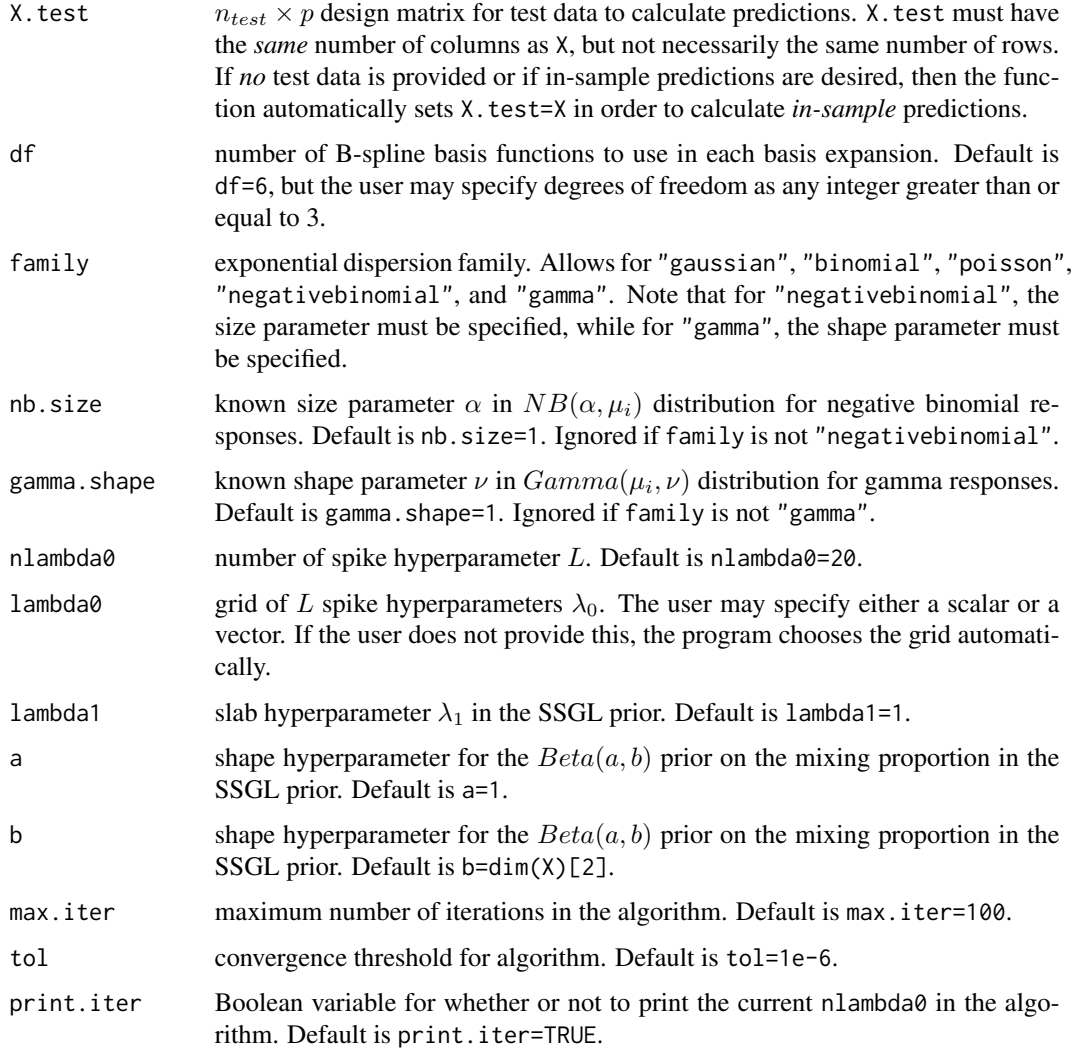

# Value

The function returns a list containing the following components:

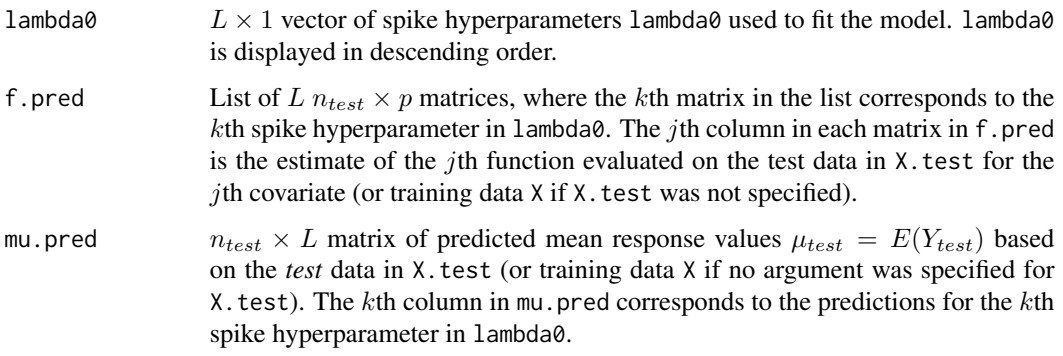

#### $SBGAM$  19

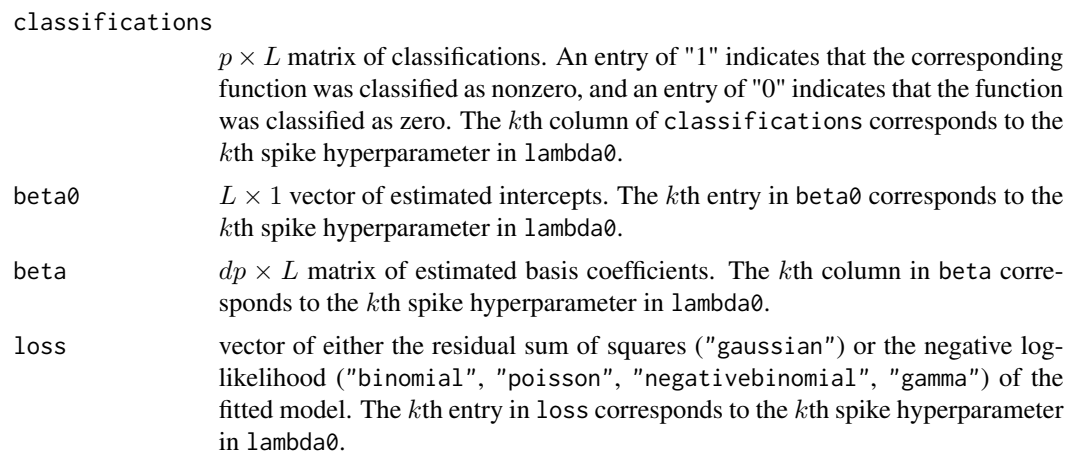

#### References

Bai R. (2021). "Spike-and-slab group lasso for consistent Bayesian estimation and variable selection in non-Gaussian generalized additive models." *arXiv pre-print arXiv:2007.07021*.

Bai, R., Moran, G. E., Antonelli, J. L., Chen, Y., and Boland, M.R. (2021). "Spike-and-slab group lassos for grouped regression and sparse generalized additive models." *Journal of the American Statistical Association*, in press.

```
## Generate data
set.seed(12345)
X = matrix(runif(100*5), nrow=100)n = \dim(X)[1]y = 3*sin(2*pi*XL,1]) - 3*cos(2*pi*XL,2]) + rnorm(n)## Test data with 30 observations
X.test = matrix(runif(30*5), nrow=30)## Fit sparse Bayesian generalized additive model to data with the SSGL penalty
## and 5 spike hyperparameters
SBGAM.mod = SBGAM(y, X, X.test, family="gaussian", lambda0=seq(from=50,to=10,by=-10))
## The model corresponding to the 1st spike hyperparameter
SBGAM.mod$lambda[1]
SBGAM.mod$classifications[,1]
## Plot first function f_1(x_1) in 2nd model
x1 = X.test[, 1]## Estimates of all 20 function evaluations on test data
f.hat = SBGAM.mod$f.pred[[1]]
## Extract estimates of f_1
f1.hat = f.hat[, 1]## Plot X_1 against f_1(x_1)
plot(x1[order(x1)], f1.hat[order(x1)], xlab=expression(x[1]),
```

```
ylab=expression(f[1](x[1])))
```
#### Description

This function implements sparse frequentist generalized additive models (GAMs) with the group LASSO, group SCAD, and group MCP penalties. Let  $y_i$  denote the *i*th response and  $x_i$  denote a p-dimensional vector of covariates. GAMs are of the form,

$$
g(E(y_i)) = \beta_0 + \sum_{j=1}^p f_j(x_{ij}), i = 1, ..., n,
$$

where  $g$  is a monotone increasing link function. The identity link function is used for Gaussian regression, the logit link is used for binomial regression, and the log link is used for Poisson, negative binomial, and gamma regression. The univariate functions are estimated using linear combinations of B-spline basis functions. Under group regularization of the basis coefficients, some of the univariate functions  $f_i(x_i)$  will be estimated as  $\hat{f}_i(x_i) = 0$ , depending on the size of the regularization parameter  $\lambda$ .

For implementation of sparse *Bayesian* GAMs with the SSGL penalty, use the SBGAM function.

#### Usage

```
SFGAM(y, X, X.test, df=6,
     family=c("gaussian","binomial", "poisson", "negativebinomial","gamma"),
     nb.size=1, gamma.shape=1, penalty=c("gLASSO","gMCP","gSCAD"), taper,
     nlambda=100, lambda, max.iter=10000, tol=1e-4)
```
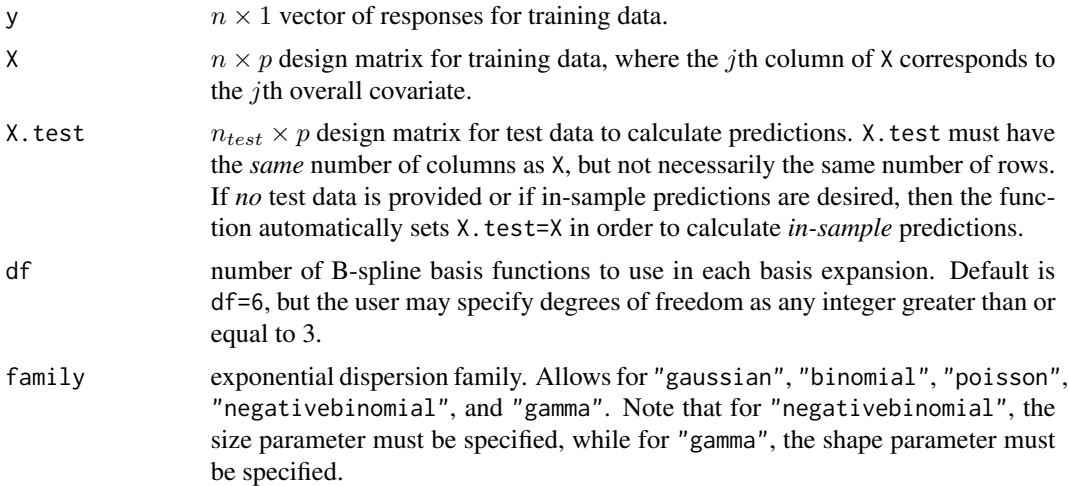

#### $SFGAM$  21

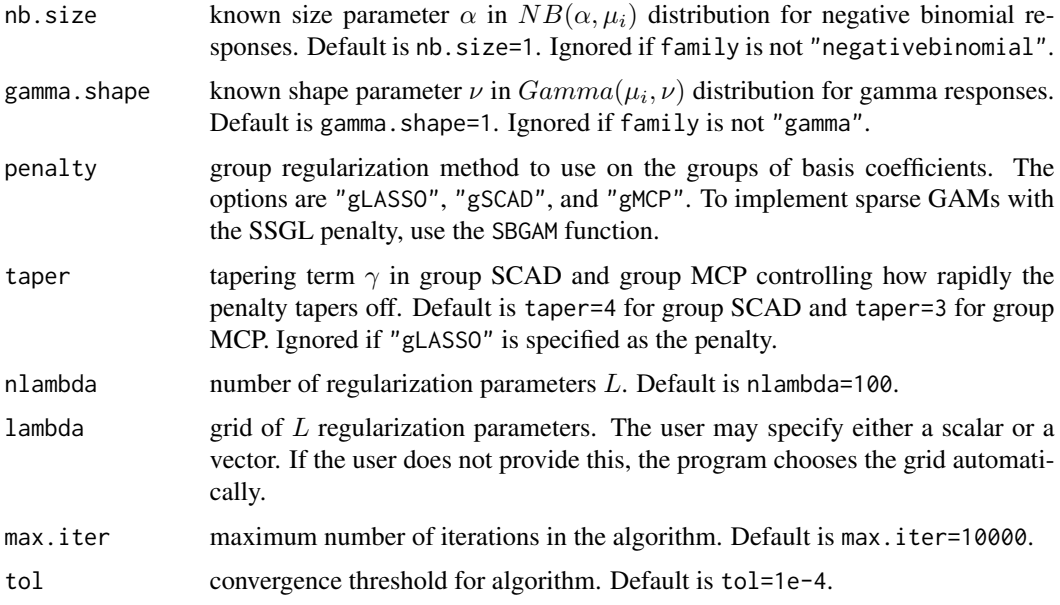

# Value

The function returns a list containing the following components:

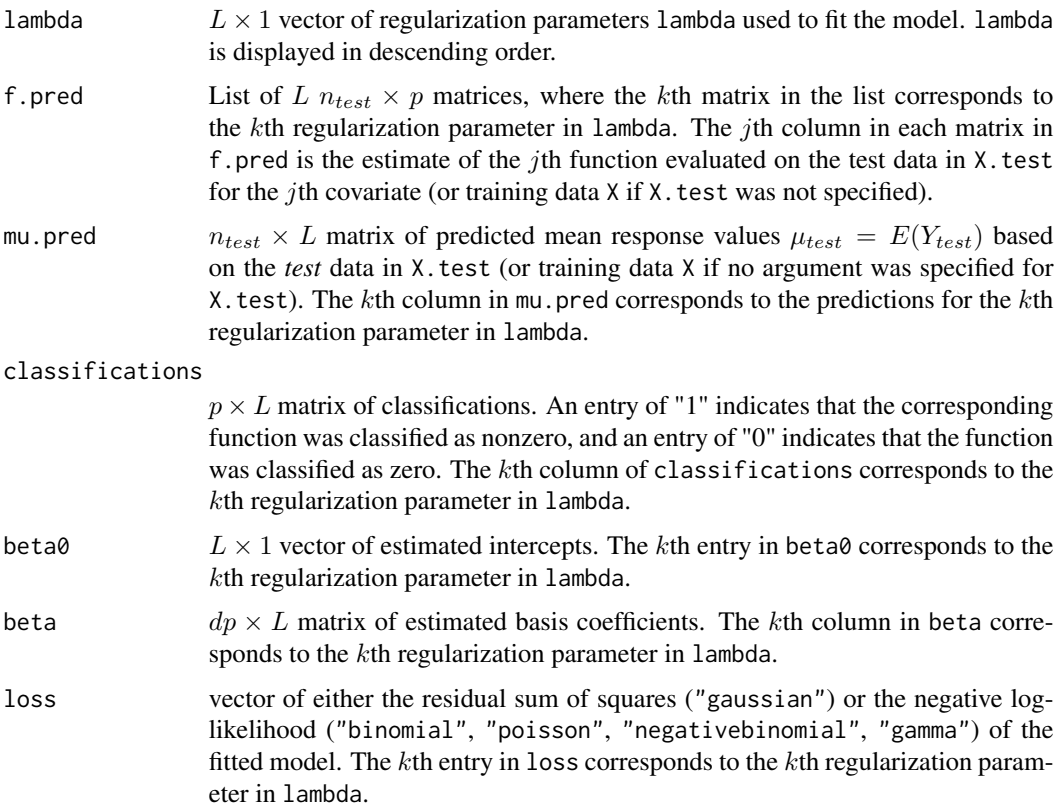

#### <span id="page-21-0"></span>References

Breheny, P. and Huang, J. (2015). "Group descent algorithms for nonconvex penalized linear and logistic regression models with grouped predictors." *Statistics and Computing*, 25:173-187.

Wang, H. and Leng, C. (2007). "Unified LASSO estimation by least squares approximation." *Journal of the American Statistical Association*, 102:1039-1048.

Yuan, M. and Lin, Y. (2006). Model selection and estimation in regression with grouped variables. *Journal of the Royal Statistical Society: Series B (Statistical Methodology)*, 68: 49-67.

```
## Generate data
set.seed(12345)
X = matrix(runit(100*20), nrow=100)n = \dim(X)[1]y = 5*sin(2*pi*XL,1]) - 5*cos(2*pi*XL,2]) + rnorm(n)## Test data with 50 observations
X.test = matrix(runif(50*20), nrow=50)
## K-fold cross-validation with group MCP penalty
cv.mod = cv.SFGAM(y, X, family="gaussian", penalty="gMCP")
## Plot CVE curve
plot(cv.mod$lambda, cv.mod$cve, type="l", xlab="lambda", ylab="CVE")
## lambda which minimizes cross-validation error
lambda.opt = cv.mod$lambda.min
## Fit a single model with lambda.opt
SFGAM.mod = SFGAM(y, X, X.test, penalty="gMCP", lambda=lambda.opt)
## Classifications
SFGAM.mod$classifications
## Predicted function evaluations on test data
f.pred = SFGAM.mod$f.pred
## Plot estimated first function
x1 = X.test[, 1]f1.hat = f.pred[, 1]## Plot x_1 against f_1(x_1)
plot(x1[order(x1)], f1.hat[order(x1)], xlab=expression(x[1]),
     ylab=expression(f[1](x[1])))
```
#### $SSGL$  23

#### Description

This is a stand-alone function for group-regularized regression models in the exponential dispersion family with the spike-and-slab group lasso (SSGL) penalty. Let  $y_i$  denote the *i*th response and  $x_i$ denote a p-dimensional vector of covariates. We fit models of the form,

$$
g(E(y_i)) = \beta_0 + x_i^T \beta, i = 1, ..., n,
$$

where  $g$  is a monotone increasing link function. The identity link function is used for Gaussian regression, the logit link is used for binomial regression, and the log link is used for Poisson, negative binomial, and gamma regression.

If the covariates in each  $x_i$  are grouped according to known groups  $g = 1, ..., G$ , then this function may estimate some of the  $G$  groups of coefficients as all zero, depending on the amount of regularization.

Another implementation of the SSGL model for Gaussian regression models is available on Github at https://github.com/jantonelli111/SSGL. This package sparseGAM also implements the SSGL model for binomial, Poisson, negative binomial, and gamma regression.

#### Usage

```
SSGL(y, X, X.test, groups,
     family=c("gaussian","binomial","poisson","negativebinomial","gamma"),
     nb.size=1, gamma.shape=1, weights, nlambda0=20, lambda0, lambda1, a, b,
     max.iter=100, tol = 1e-6, print.iter=TRUE)
```
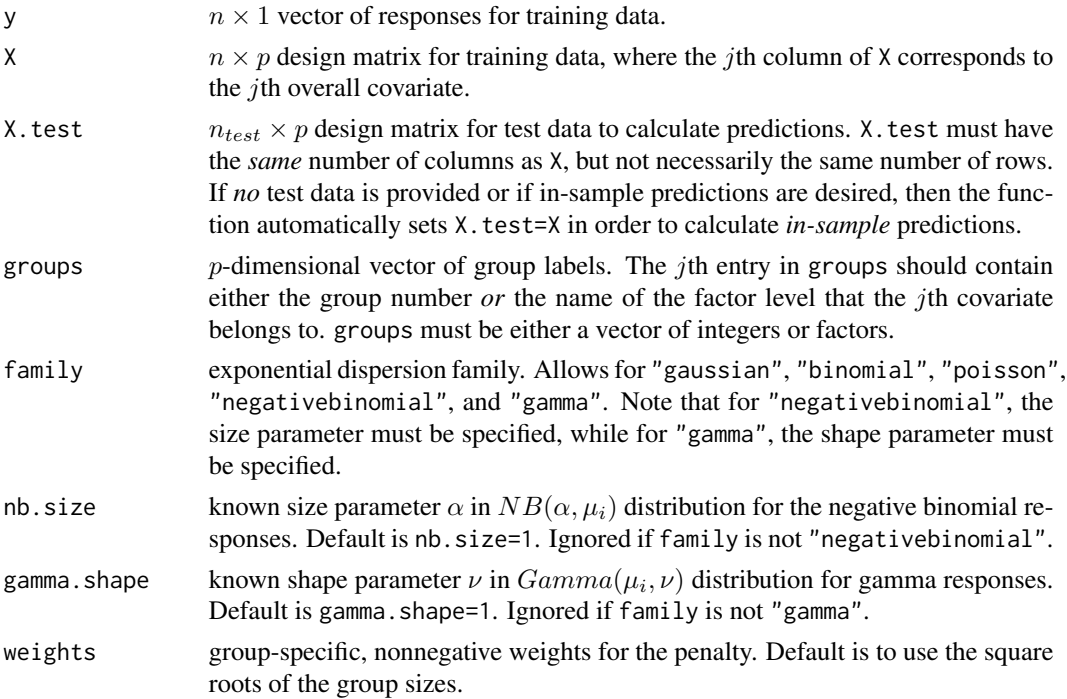

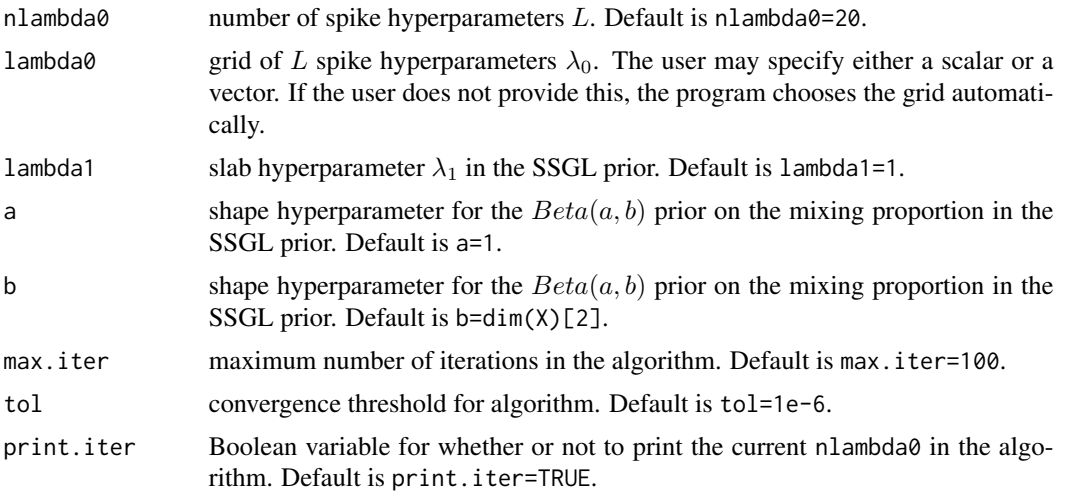

# Value

The function returns a list containing the following components:

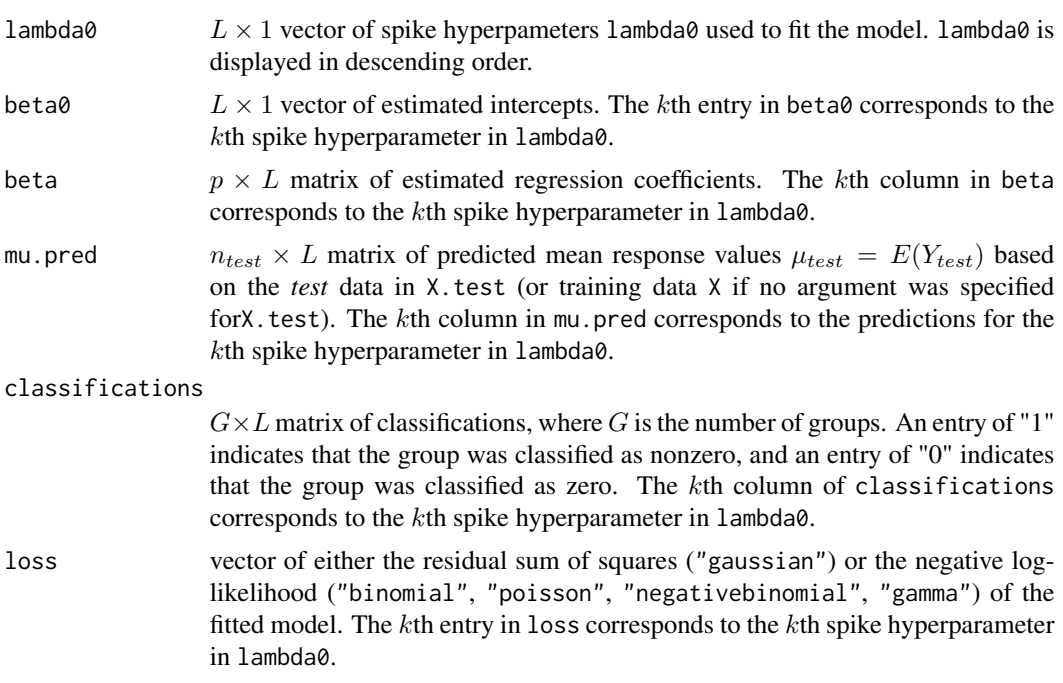

#### References

Bai R. (2021). "Spike-and-slab group lasso for consistent Bayesian estimation and variable selection in non-Gaussian generalized additive models." *arXiv pre-print arXiv:2007.07021*.

Bai, R., Moran, G. E., Antonelli, J. L., Chen, Y., and Boland, M.R. (2021). "Spike-and-slab group lassos for grouped regression and sparse generalized additive models." *Journal of the American Statistical Association*, in press.

#### $SSGL$  25

```
## Generate data
set.seed(12345)
X = matrix(runit(100*10), nrow=100)n = \dim(X)\lceil 1 \rceilgroups = c("A","A","A","B","B","B","C","C","D","D")
groups = as.factor(groups)
true.beta = c(-2.5, 1.5, 1.5, 0, 0, 0, 2, -2, 0, 0)## Generate responses from Gaussian distribution
y = crossprod(t(X), true, beta) + rnorm(n)## Generate test data
n.test = 50X.test = matrix(runif(n.test*10), nrow=n.test)
## Fit SSGL model with 10 spike hyperparameters
## Note that if user does not specify lambda0, the SSGL function chooses a grid automatically.
SSGL.mod = SSGL(y, X, X.test, groups, family="gaussian", lambda0=seq(from=50,to=5,by=-5))
## Regression coefficient estimates
SSGL.mod$beta
# Predicted n.test-dimensional vectors mu=E(Y.test) based on test data, X.test.
# The kth column of 'mu.pred' corresponds to the kth entry in 'lambda.'
SSGL.mod$mu.pred
# Classifications of the 8 groups. The kth column of 'classifications'
# corresponds to the kth entry in 'lambda.'
SSGL.mod$classifications
## Example with binomial regression
## Generate binary responses
eta = crossprod(t(X), true. beta)y = rbinom(n, size=1, prob=1/(1+exp(-eta)))
## Fit SSGL model with 10 spike hyperparameters
## Note that if user does not specify lambda0, the SSGL function chooses a grid automatically.
SSGL.mod = SSGL(y, X, X.test, groups, family="binomial",
lambda0=seq(from=10,to=1,by=-1))
## Predicted probabilities of success mu=E(Y.test) based on test data, X.test
SSGL.mod$mu.pred
## Classifications of the 8 groups.
SSGL.mod$classifications
```
# <span id="page-25-0"></span>Index

cv.grpreg.gamma, [2](#page-1-0) cv.grpreg.nb, [4](#page-3-0) cv.SBGAM, [5](#page-4-0) cv.SFGAM, [7](#page-6-0) cv.SSGL, [9](#page-8-0) grpreg.gamma, [12](#page-11-0) grpreg.nb, [14](#page-13-0) SBGAM, [17](#page-16-0) SFGAM, [20](#page-19-0) SSGL, [22](#page-21-0)